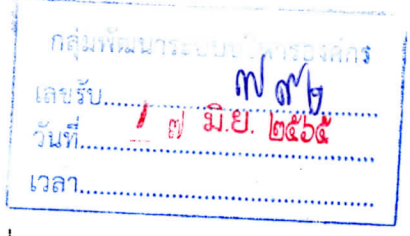

ที่ ศป ๐๐๑๑/ว ๔๙

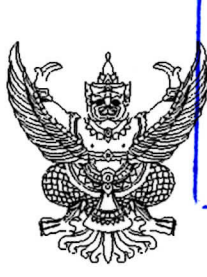

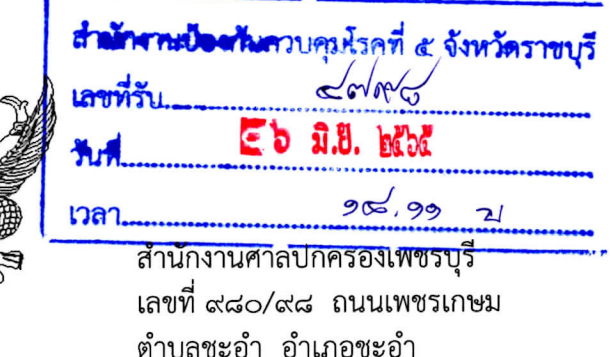

ตำบลชะอำ อำเภอชะอำ จังหวัดเพชรบรี ๗๖๑๒๐

ด๙ พฤษภาคม ๒๕๖๕

- ขอเรียนเชิญเข้าร่วมโครงการเสริมสร้างหลักปฏิบัติราชการที่ดีจากคำวินิจฉัยของศาลปกครอง ให้แก่ประชาชน เรื่อง หน่วยงานทางปกครอง และเจ้าหน้าที่ของรัฐ ของสำนักงานศาลปกครองเพชรบุรีประจำปีงบประมาณ พ.ศ. ๒๕๖๕ ครั้งที่ ๒
- ผู้อำนวยการสำนักงานป้องกันควบคุมโรคที่ ๔ จังหวัดราชบุรี เรียน

หนังสือสำนักงานศาลปกครองเพชรบุรี ที่ ศป ๐๐๓๐/ว ๒๒ ลงวันที่ ๒๔ กุมภาพันธ์ ๒๕๖๕ อ้างถึง

สิ่งที่ส่งมาด้วย ๑. กำหนดการฝึกอบรม

- จำนวน ๑ ฉบับ
- ๒. แผ่นภาพประชาสัมพันธ์เชิญชวนเข้าร่วมโครงการฯ จำนวน ๒ ฉบับ และภาพ OR Code ประกอบการอบรม/เสวนา

ตามหนังสือที่อ้างถึง สำนักงานศาลปกครองเพชรบุรีเรียนเชิญท่านเข้าร่วมโครงการ เสริมสร้างหลักปฏิบัติราชการที่ดีจากคำวินิจฉัยของศาลปกครอง ให้แก่ประชาชนหน่วยงานทางปกครอง และเจ้าหน้าที่ของรัฐของสำนักงานศาลปกครองเพชรบุรี ประจำปีงบประมาณ พ.ศ. ๒๕๖๕ จำนวน ๒ ครั้ง ครั้งที่ ๑ ในวันอังคารที่ ๑๕ มีนาคม ๒๕๖๕ เวลา ๐๙.๐๐ - ๑๒.๐๐ น. และครั้งที่ ๒ ในวันพุธที่ ๒๐ ิ กรกฎาคม ๒๕๖๕ โดยผ่านระบบการประชุมออนไลน์ (Microsoft Teams) ความละเอียดแจ้งแล้ว นั้น

สำนักงานศาลปกครองเพชรบุรี ขอขอบคุณท่านและบุคลากรที่เกี่ยวข้องซึ่งให้ความสนใจ เข้าร่วมโครงการเสริมสร้างหลักปฏิบัติราชการที่ดีจากคำวินิจฉัยของศาลปกครอง ให้แก่ประชาชน หน่วยงานทางปกครองและเจ้าหน้าที่ของรัฐของสำนักงานศาลปกครองเพชรบุรี ประจำปีงบประมาณ พ.ศ. ๒๕๖๕ ครั้งที่ ๑ ซึ่งได้ดำเนินการเสร็จเรียบร้อยแล้ว มีผู้สนใจเข้าร่วมการประชุมออนไลน์ (Microsoft Teams) ทั้งสิ้น จำนวน ๙๓๐ ราย สำหรับเอกสารสรุปองค์ความรู้จากการดำเนินการในครั้งที่ ๑ ท่านสามารถค้นคว้า ได้จากคลังข้อมูลองค์ความรู้ของสำนักงานศาลปกครอง โดยพิมพ์ http://oer.admincourt.go.th/ เลือกเมนู สรุปความรู้จากการดำเนินโครงการ หรือดาวน์โหลดได้ที่ลิงค์ https://zhort.link/Kd7

สำหรับการดำเนินการในครั้งที่ ๒ นี้ ยังคงเป็นการประชุมออนไลน์ (Microsoft Teams) โดยจะดำเนินการในวันพุธที่ ๒๐ กรกฎาคม ๒๕๖๕ เวลา ๐๙.๐๐ - ๑๒.๐๐ น. หัวข้อ "แนวทางในการ พิจารณาความรับผิดทางละเมิดของเจ้าหน้าที่ : กรณีเจ้าหน้าที่มิได้กระทำละเมิดด้วยความจงใจ หรือประมาทเลินเล่ออย่างร้ายแรง" บรรยายโดยนายวสรรค์ ทองโคกสี ตุลาการศาลปกครองเพชรบุรี รายละเอียดตามสิ่งที่ส่งมาด้วย ๑ ในการนี้ จึงขอเรียนเชิญท่านหรือผู้แทนและบุคลากรในสังกัด รวมทั้งขอได้โปรดประชาสัมพันธ์เชิญชวนให้ผู้ที่สนใจเข้าร่วมโครงการดังกล่าว ลงทะเบียนผ่าน https://zhort.link/yZA หรือ Scan QR Code รายละเอียดตามสิ่งที่ส่งมาด้วย ๒ <u>โดยไม่จำกัดจำนวน</u> <u>และไม่มีค่าใช้จ่ายแต่อย่างใด</u> ได้ตั้งแต่บัดนี้เป็นต้นไปจนถึงวันที่ ๓๐ มิถุนายน ๒๕๖๕

/ทั้งขึ้

์ ทั้งนี้ หากต้องการข้อมูลเพิ่มเติมขอได้โปรดติดต่อได้ที่นางสาวณาฬิญา ภู่ทอง เจ้าหน้าที่ศาลปกครอง ชำนาญการพิเศษ รักษาการในตำแหน่งผู้อำนวยการกลุ่มบริหารทั่วไป หมายเลขโทรศัพท์ ๐๙๑ ๗๓๑ ๔๖๐๙ และนางสาวสุธารัตน์ ทองเต่าอินทร์ หมายเลขโทรศัพท์ ๐๘๙ ๔๔๔ ๕๐๒๓ หรือทาง Line กลุ่ม : "อบรม สำนักงานศาลปกครองเพชรบุรี" รายละเอียดตามสิ่งที่ส่งมาด้วย ๒

จึงเรียนมาเพื่อโปรดพิจารณา และขอขอบคุณอย่างยิ่งมา ณ โอกาสนี้

ขอแสดงความนับถือ

(นายวศิน สาขากูล) ผู้อำนวยการสำนักงานศาลปกครองเพชรบุรี

วัยน คอบเดียวอย่างอยู่ใ

I Individual

Q เพื่อโปรคอนุมัติ

7 เพื่อโปรคพิจารณะเ

เนิน ควรสาวบาล พิชาวตรง ริยง สารา รณ์

(นางสาวครับทรัตน์ วิริยสุนทร) นักวิชาการเงินและบัญชีชำนาญการ ทำหน้าที่แพนรักษาการหัวหน้ากลุ่มบริหารทั่วไป  $F$  b  $\hat{u}$ . bobc

 $sinhwr$ 

พร ไหรๆ<br>(นายพราน ไพรสุวรรณ์) นายแพทย์เชี่ยวชาญ รักษาราชการแทน ผู้อำนวยการสำนักงานป้องกันควบคุมโรคที่ ๕ จังหวัดราชบุรี E b *a.8.* habit

มอบ ศิริกัญญา ปชส. - วั*รนัง - เพื่องรังศุกร*<br>นาวว่ารีหญิงวีรนุข เพ็ญวินยุกร์ นักวิชาการสาธารณสุข จำนาญการ ห้าหน้าที่แทนหัวหน้ากลุ่มพัฒนาองค์กร  $\Delta \stackrel{\bullet}{\lambda} \stackrel{\bullet}{\epsilon} \stackrel{\bullet}{\lambda} \stackrel{\bullet}{\epsilon}$ 

กล่มบริหารทั่วไป โทร. ๐ ๓๒๗๐ ๙๔๐๐ ต่อ ๒๒๘ โทรสาร. o mlnglo สสสส

## กำหนดการ

## โครงการเสริมสร้างหลักปฏิบัติราชการที่ดีจากคำวินิจฉัยของศาลปกครองให้แก่ประชาชน หน่วยงานทางปกครอง และเจ้าหน้าที่ของรัฐ ของสำนักงานศาลปกครองเพชรบุรี ประจำปี่งบประมาณ พ.ศ. ๒๕๖๕ ครั้งที่ ๒

หัวข้อ แนวทางในการพิจารณาความรับผิดทางละเมิดของเจ้าหน้าที่ "กรณีเจ้าหน้าที่มิได้กระทำละเมิดด้วยความจงใจหรือประมาทเลินเล่ออย่างร้ายแรง" ในวันพุธที่ ๒๐ กรกฎาคม ๒๕๖๕ เวลา ๐๙.๐๐ - ๑๒.๐๐ น.

ผ่านระบบการประชุมออนไลน์ (Microsoft Teams)

<u>วันพูธที่ ๒๐ กรกฎาคม ๒๕๖๕</u>

เวลา ๐๘.๔๐ - ๐๘.๕๕ น. - ลงทะเบียนและทำการทดสอบระบบ

เวลา ๐๙.๐๐ - ๑๒.๐๐ น. - การบรรยายหัวข้อ "แนวทางในการพิจารณาความรับผิดทางละเมิด ของเจ้าหน้าที่ : กรณีเจ้าหน้าที่มิได้กระทำละเมิดด้วยความจงใจ หรือประมาทเลินเล่ออย่างร้ายแรง" โดย นายวสรรค์ ทองโคกสี ตุลาการศาลปกครองเพชรบุรี

<u>หมายเหตุ</u> พักรับประทานอาหารว่างและเครื่องดื่ม เวลา ๑๐.๓๐ – ๑๐.๔๕ น.

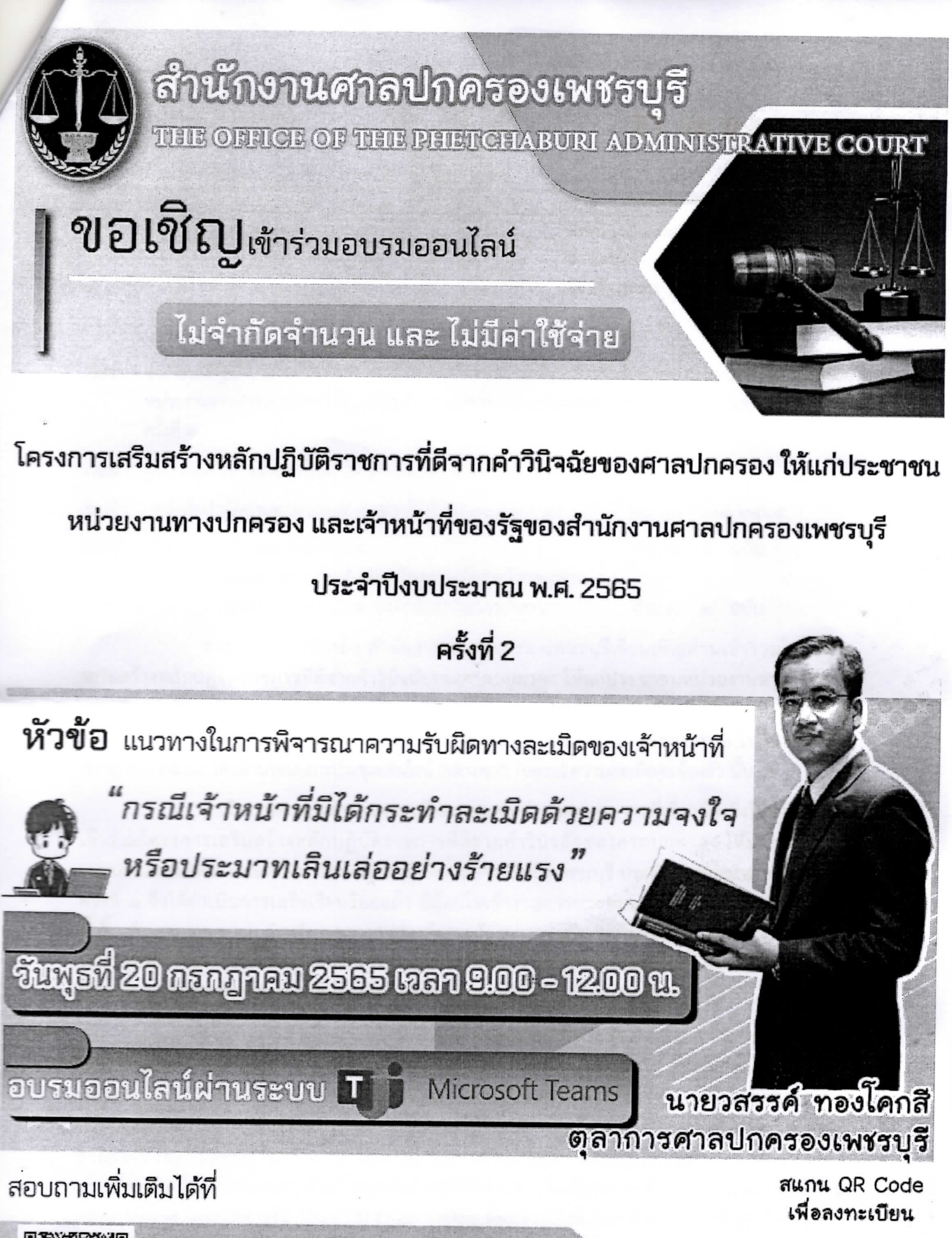

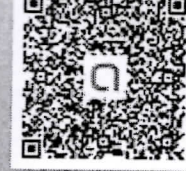

โทรศัพท์ : 032-709400 ต่อ 228

โทรสาร : 032-709445

E-Mail: phetchaburi\_r@admoncourt.go.th

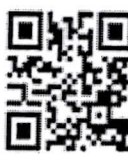